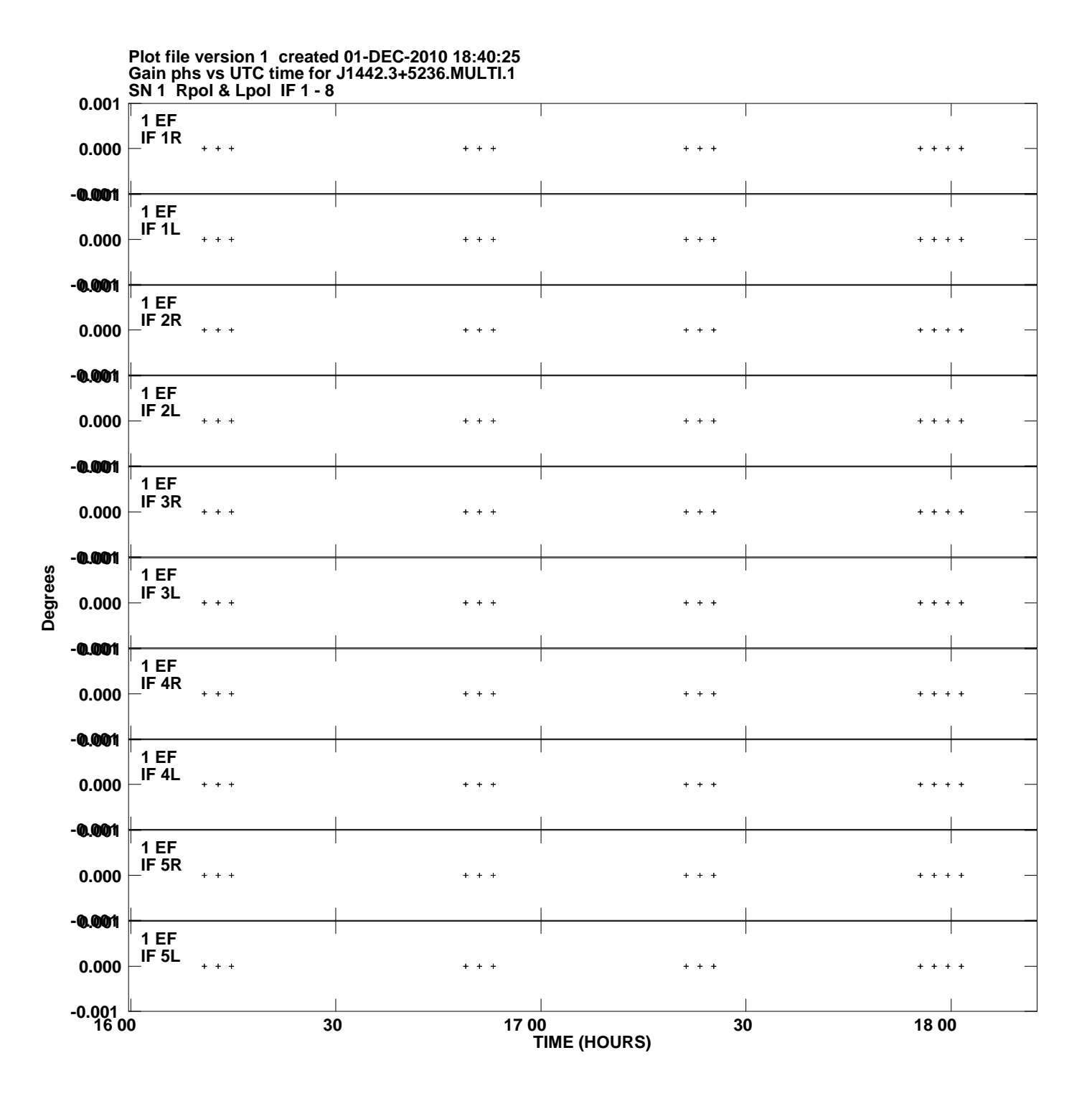

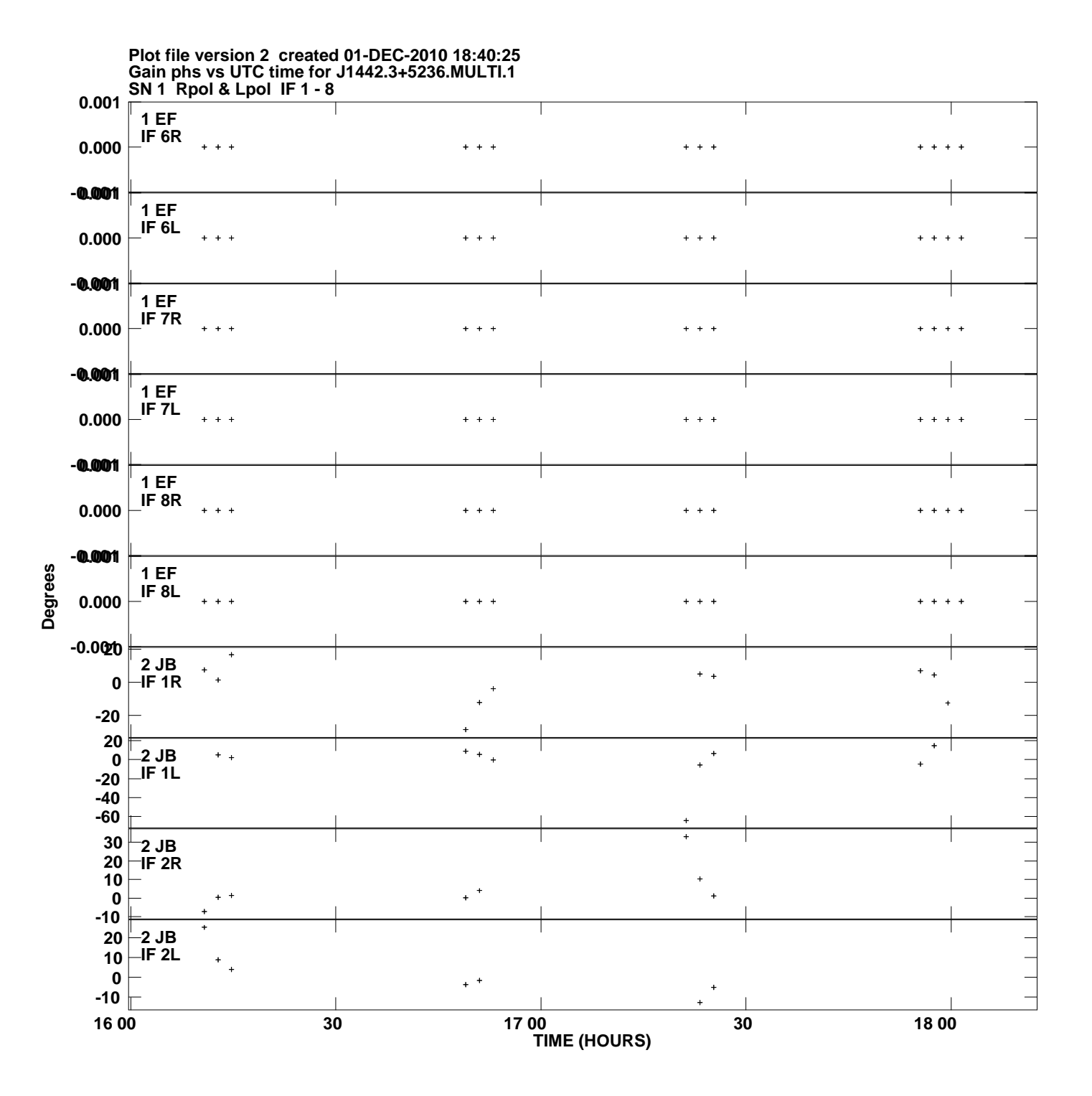

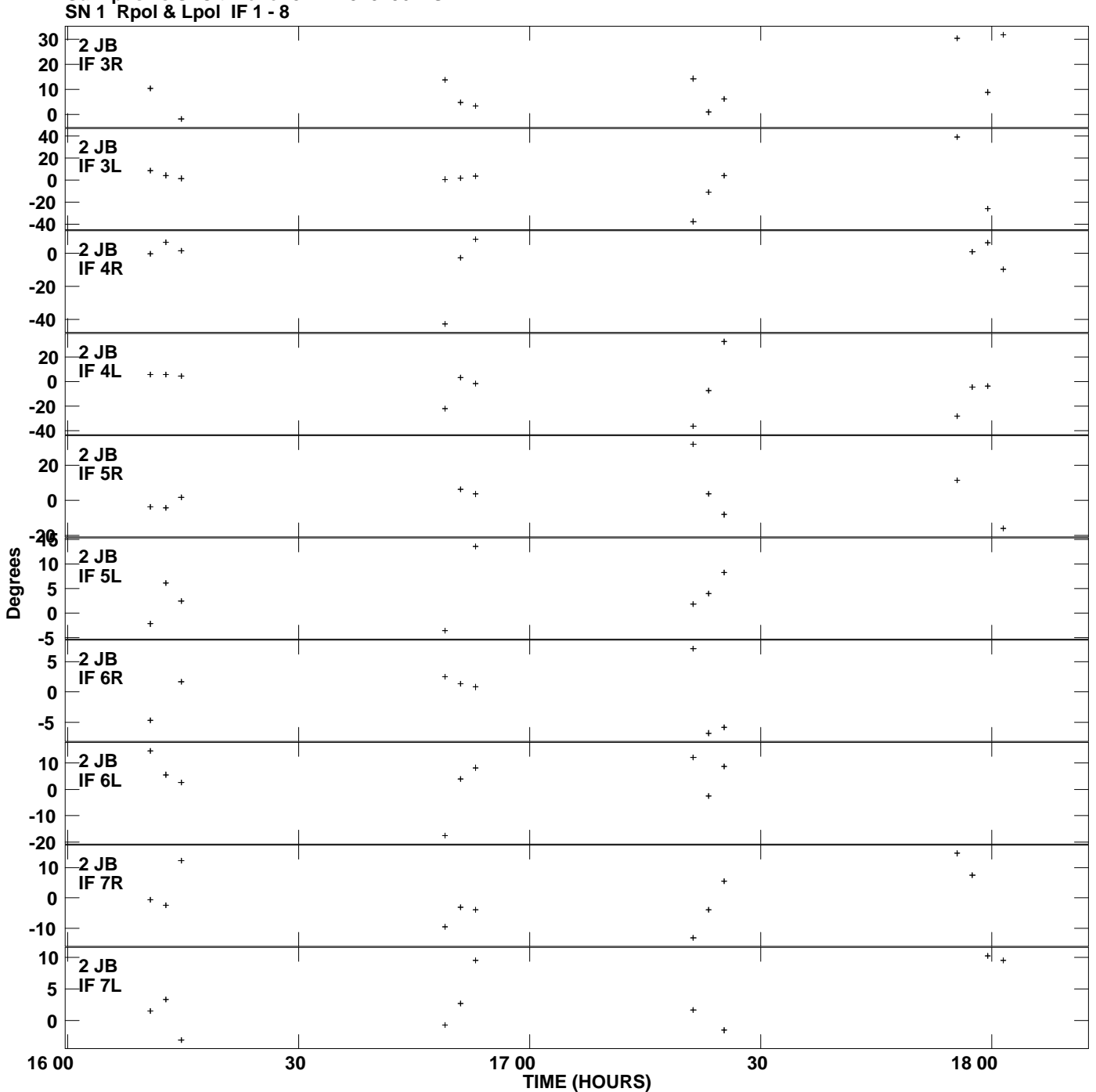

**Gain phs vs UTC time for J1442.3+5236.MULTI.1 Plot file version 3 created 01-DEC-2010 18:40:25**

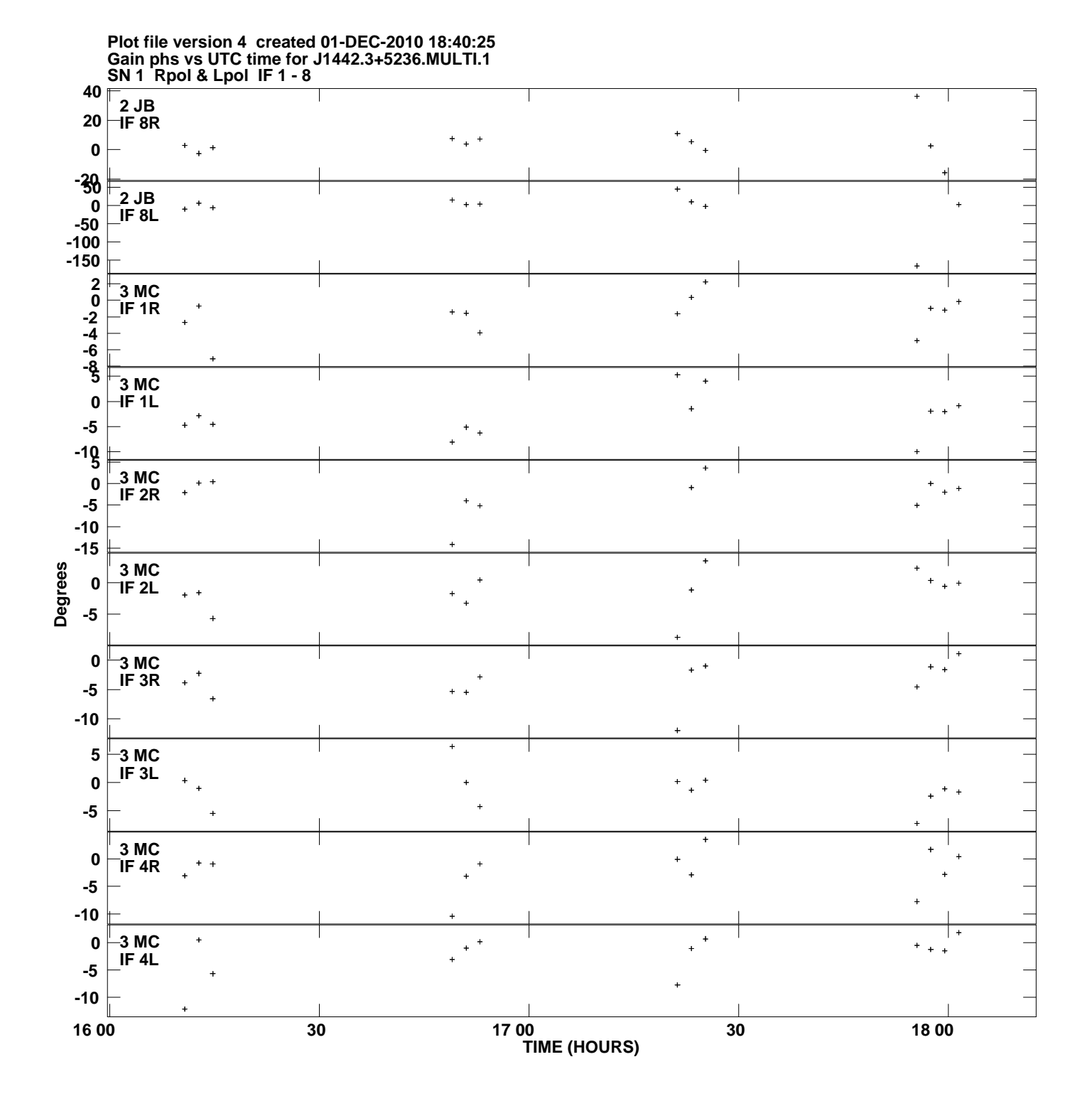

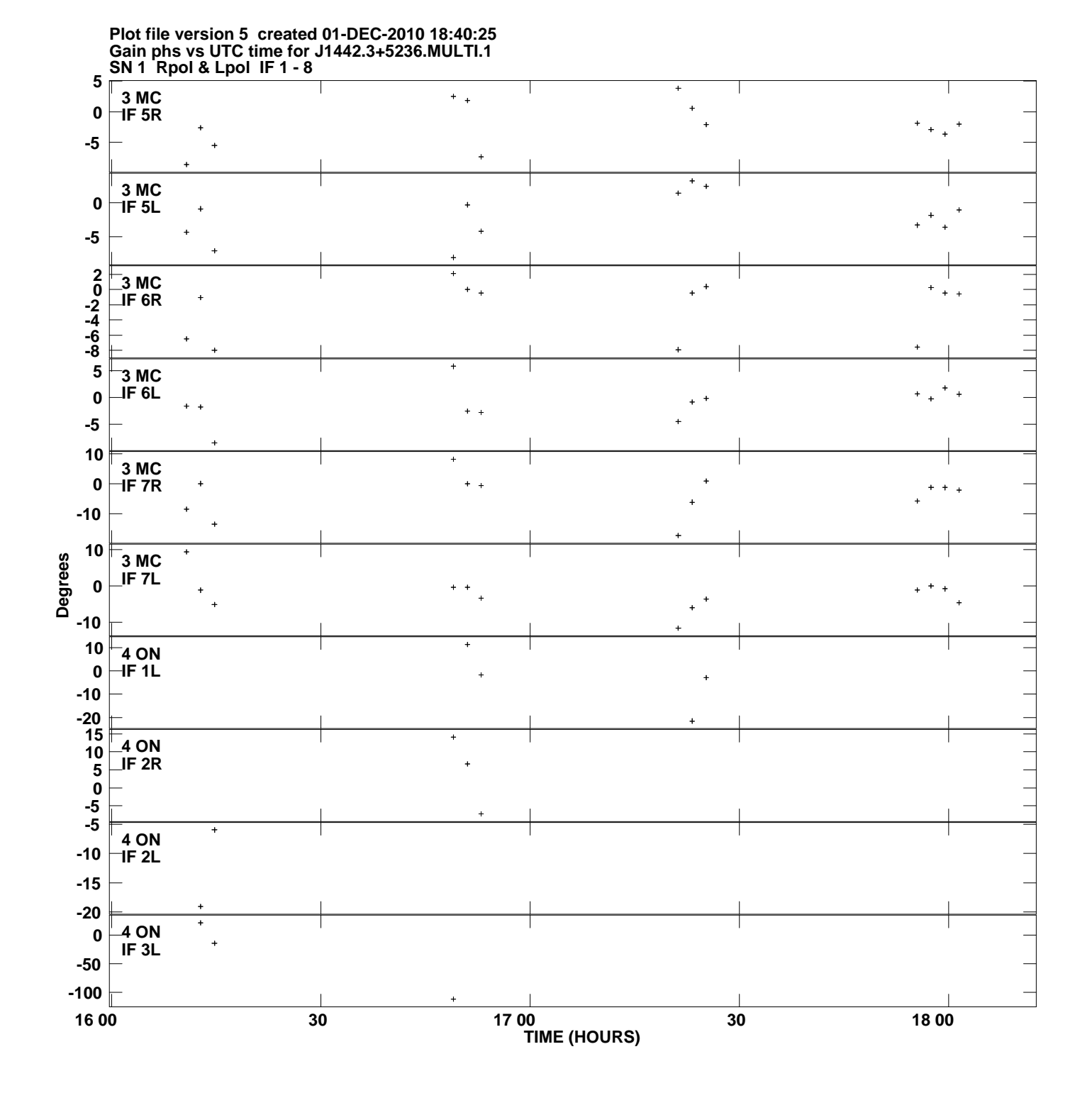

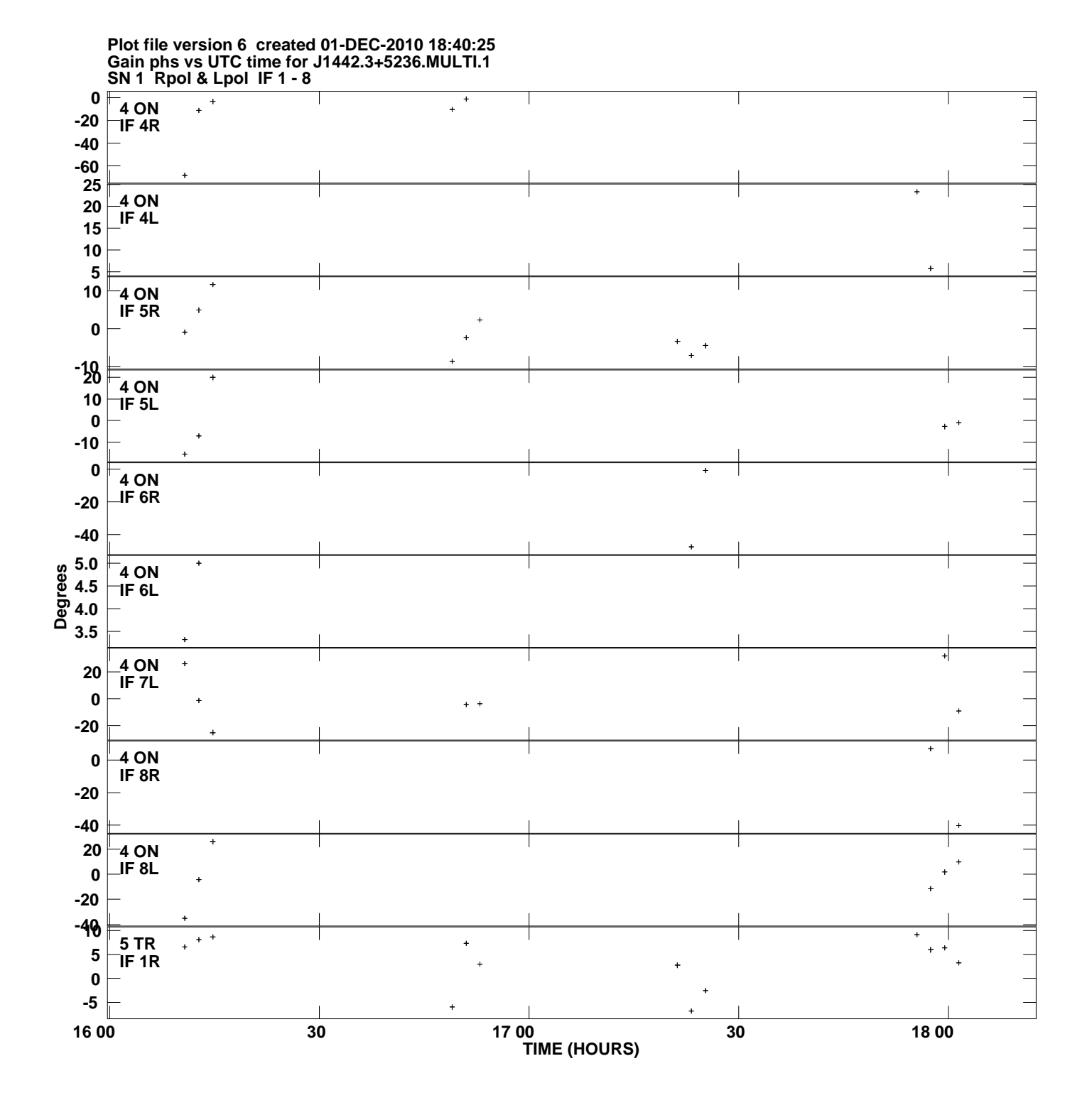

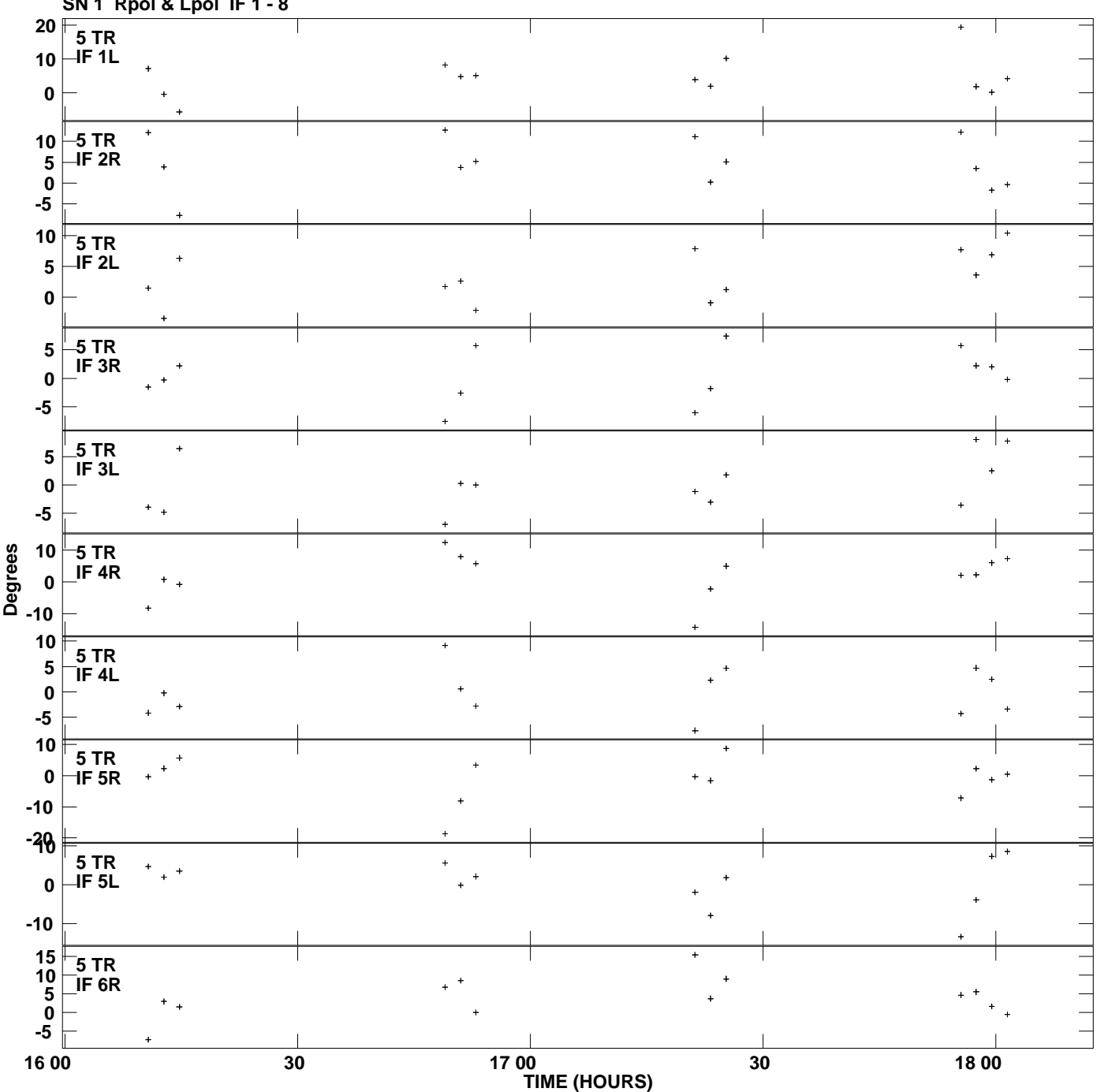

**Gain phs vs UTC time for J1442.3+5236.MULTI.1 SN 1 Rpol & Lpol IF 1 - 8 Plot file version 7 created 01-DEC-2010 18:40:25**

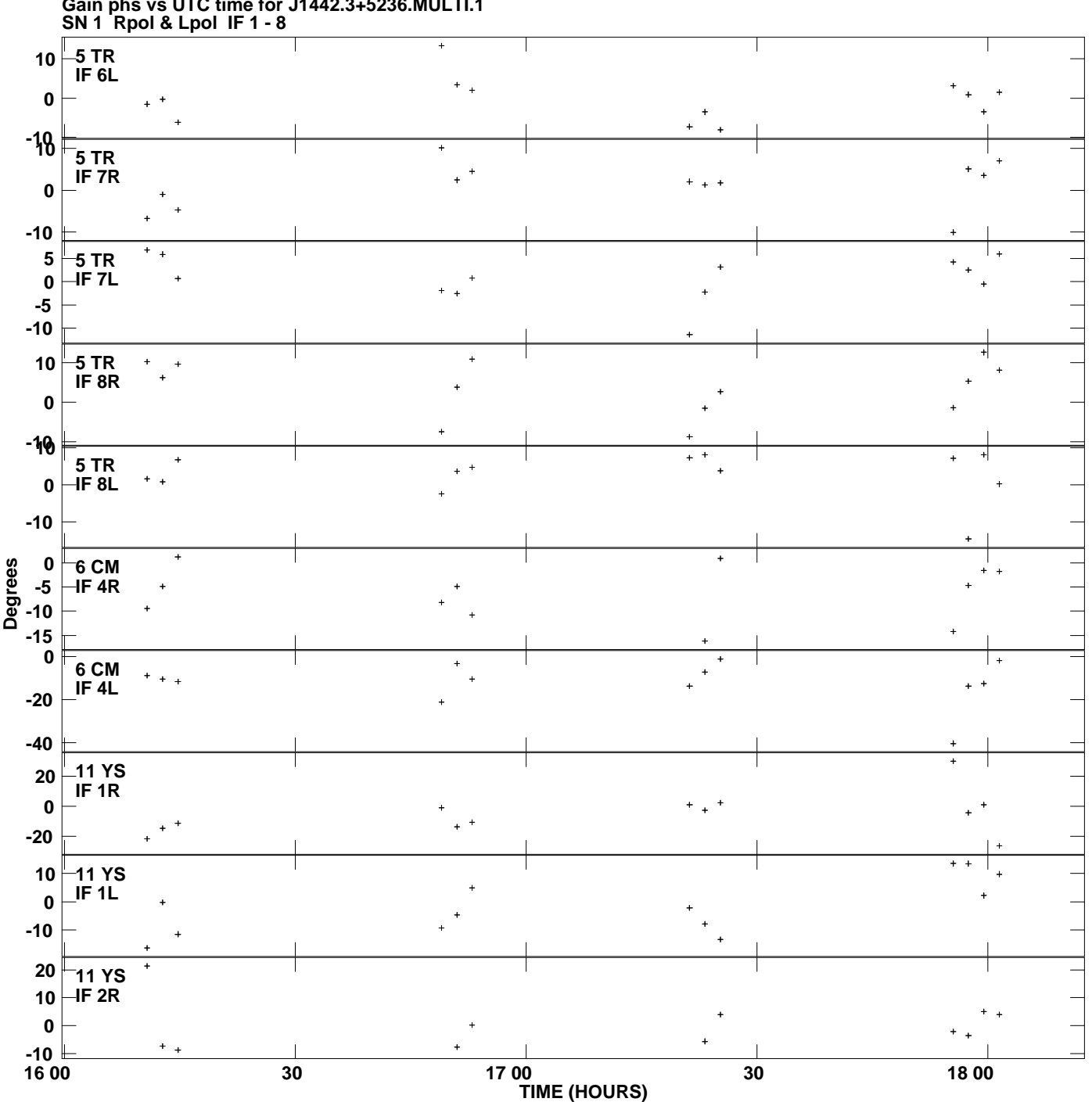

**Gain phs vs UTC time for J1442.3+5236.MULTI.1 Plot file version 8 created 01-DEC-2010 18:40:25**

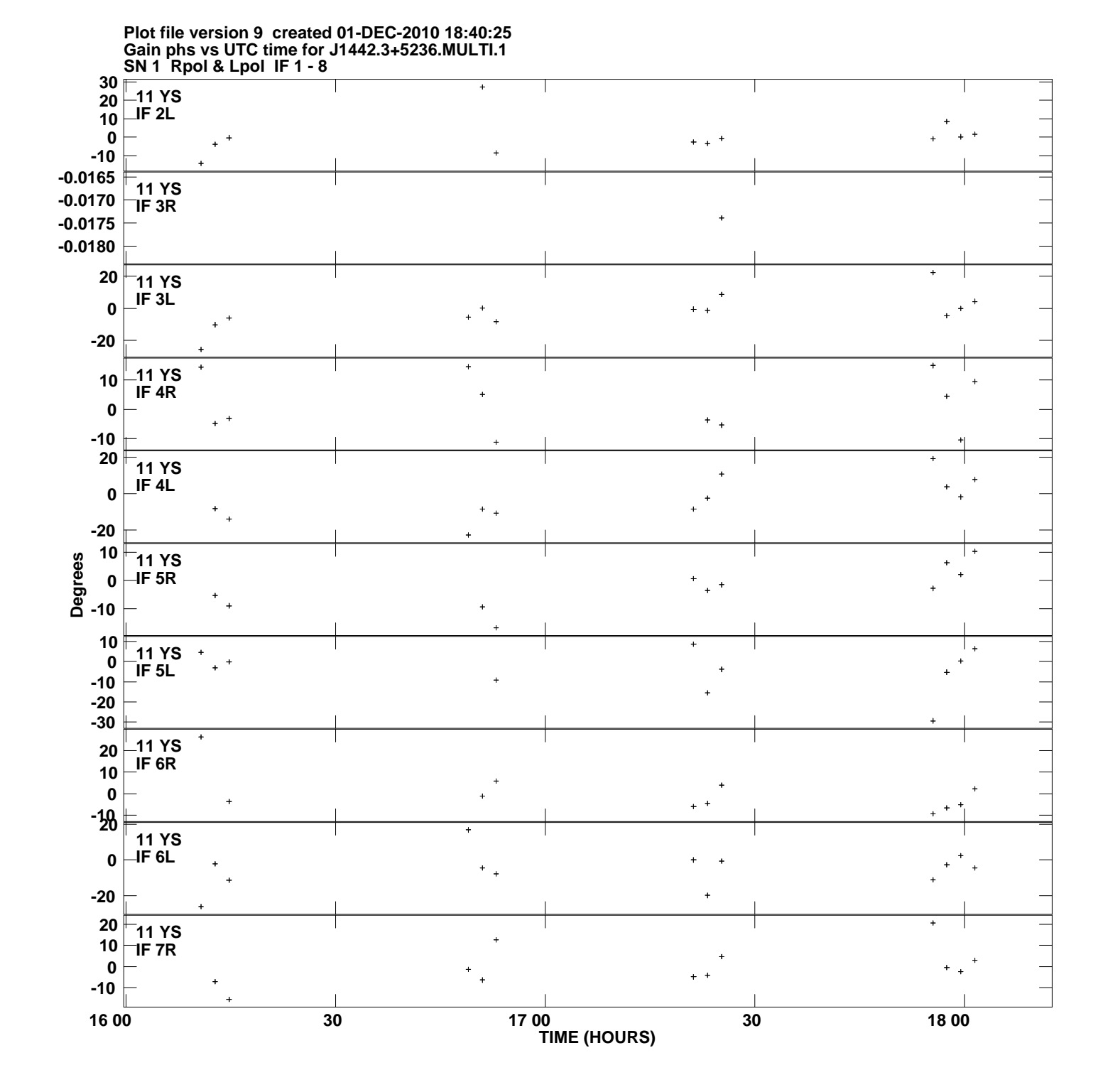

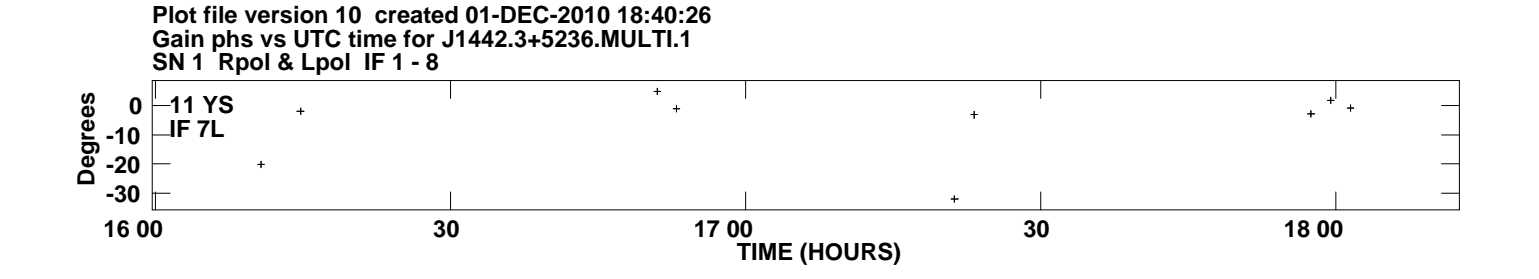